#### **ABSTRAK**

PT. X adalah perusahan perbankan yang membutuhkan aplikasi yang dapat mengelola pendokumentasian dokumen secara otomatis karena saat ini kegiatan dokumentasi berjalan secara manual.

Aplikasi ini adalah aplikasi yang memudahkan pengguna dalam mengelola dokumen-dokumen yang ada. Aplikasi ini dapat menangani penyimpanan dokumen-dokumen, pengaturan letak penyimpanan arsip, peminjaman dokumen, pencarian dokumen, serta pembuatan surat keluar.

Aplikasi ini dibuat dengan menggunakan Visual C#.NET 2003 dan basis data SQL Server 2005. Pembuatan aplikasi ini mengadopsi dari "*windows exploler*" yang dimiliki oleh *operating system Windows*.

Kata Kunci : *Documen Filing System, EFILO, DFS*

### **ABSTRACT**

PT. X is a banking company that requires an application that can manage the documentation of the document automatically because the current documentation of activities run manually.

This application is an application that allows *user*s to manage documents. This application can handle the storage of documents, the archive storage location setting, lending documents, search documents, as well as making outgoing mail.

This application is made by using Visual C #. NET 2003 and SQL Server 2005. This application is adoptep from the "windows exploler" owned by the Windows operating system.

*Keywords* : Documen Filing System, EFILO, DFS

# **DAFTAR ISI**

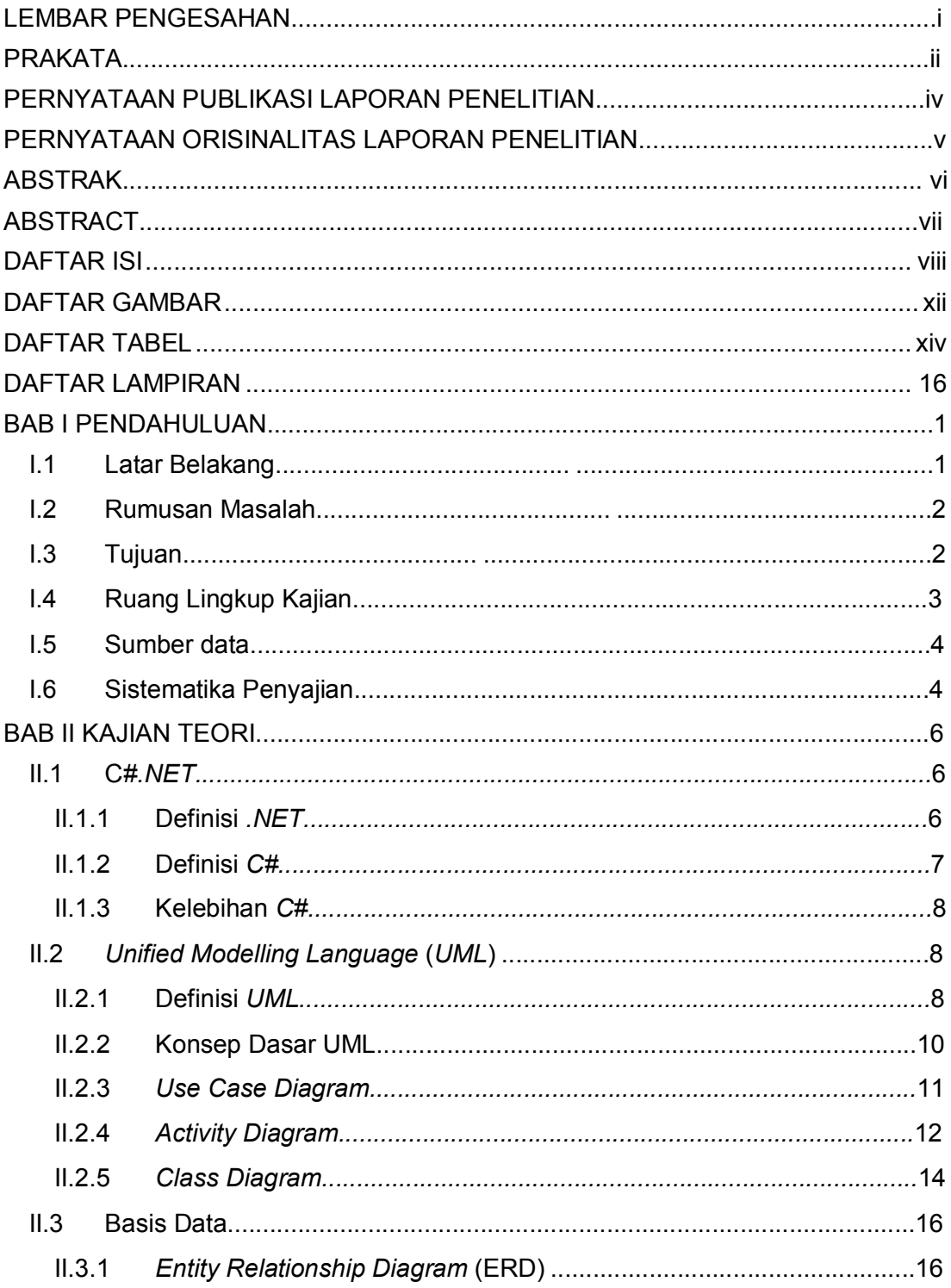

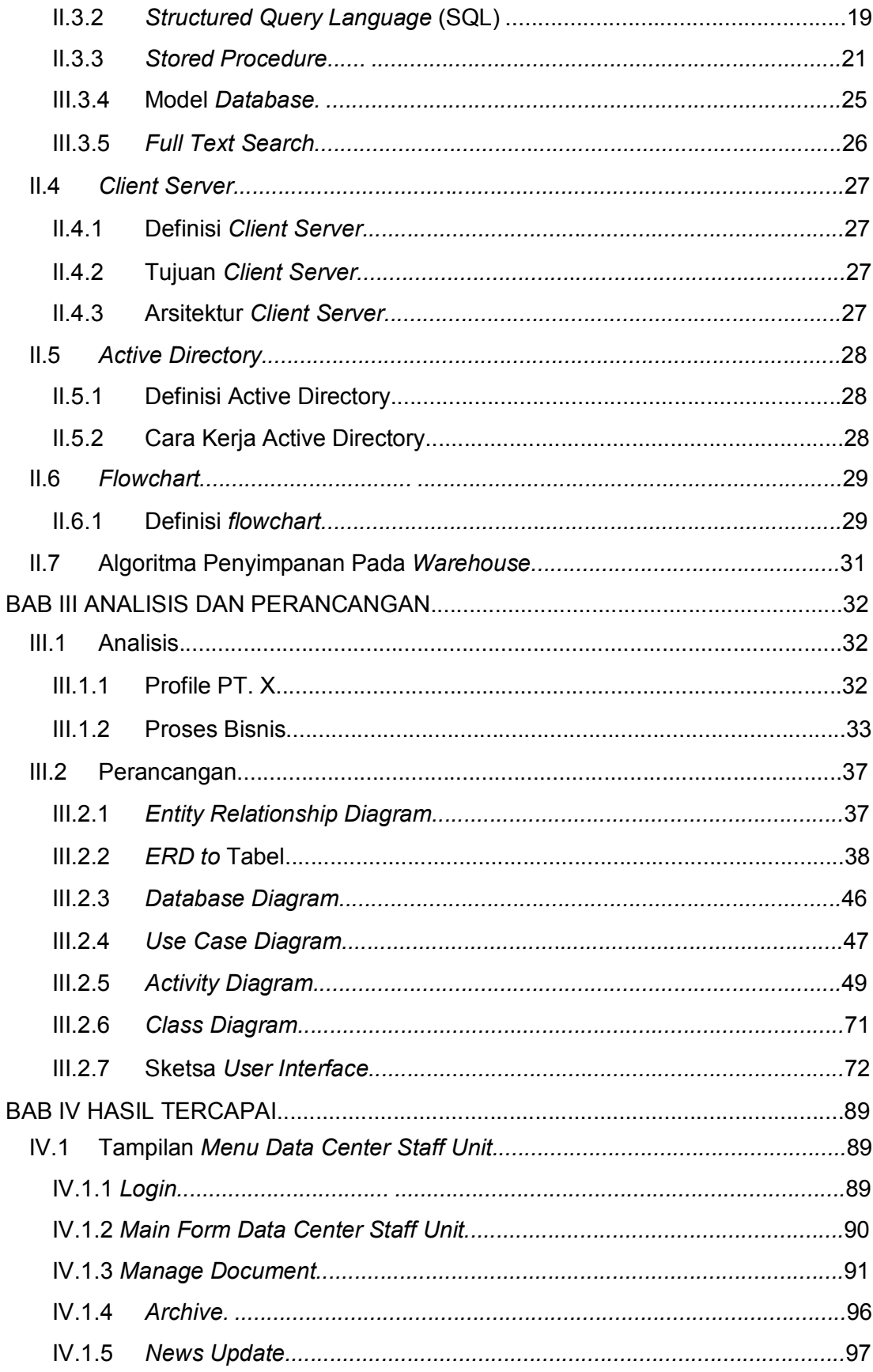

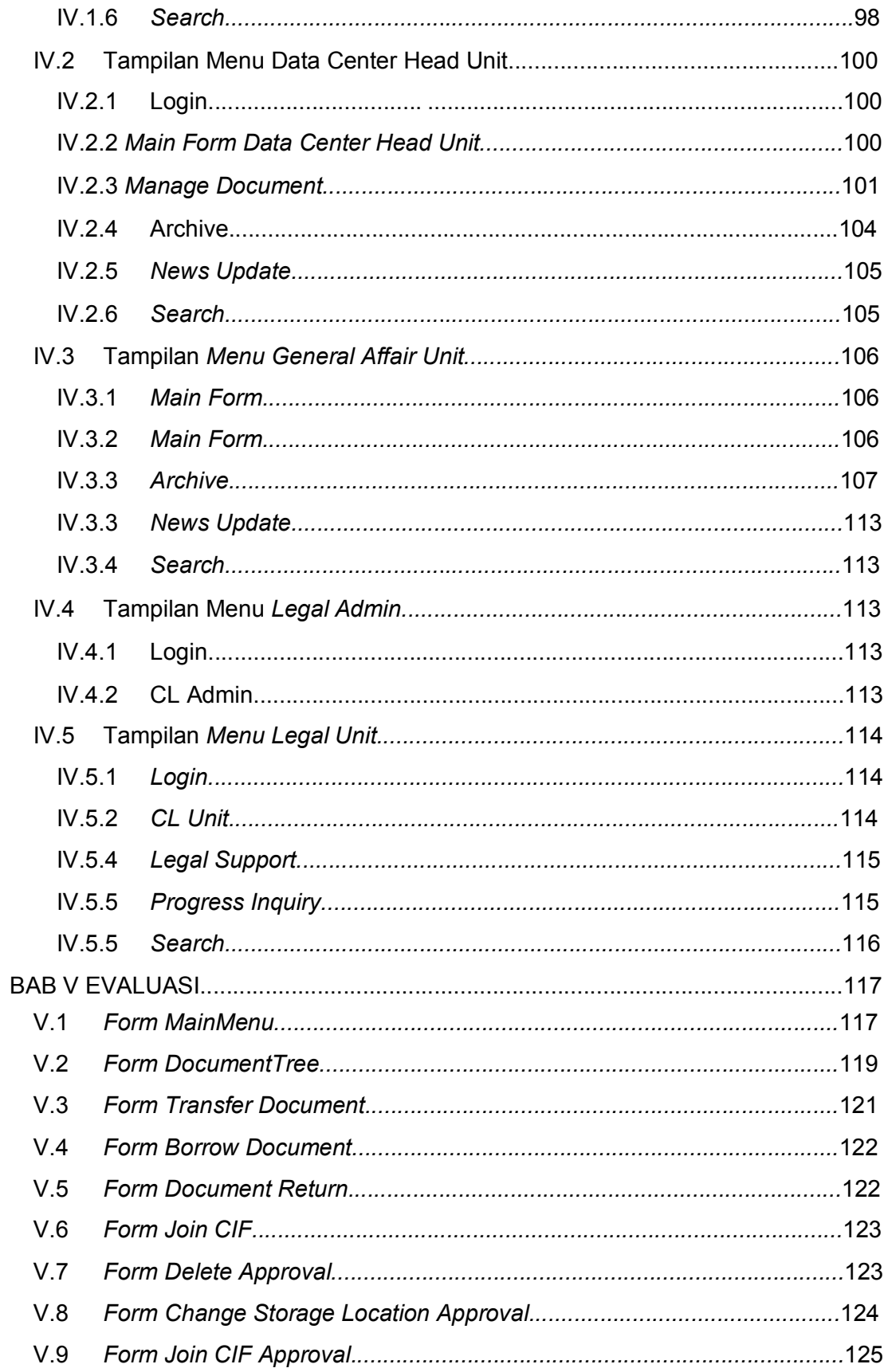

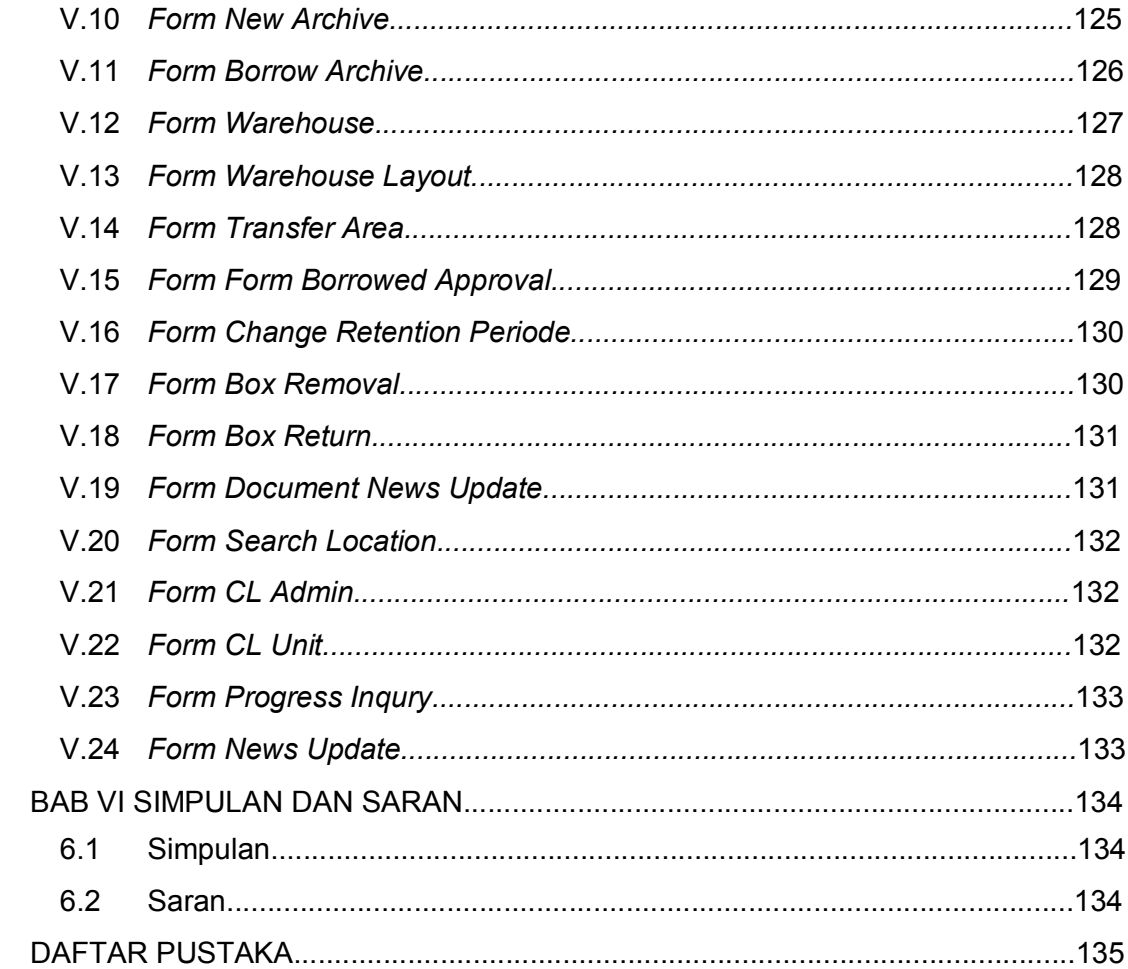

## **DAFTAR GAMBAR**

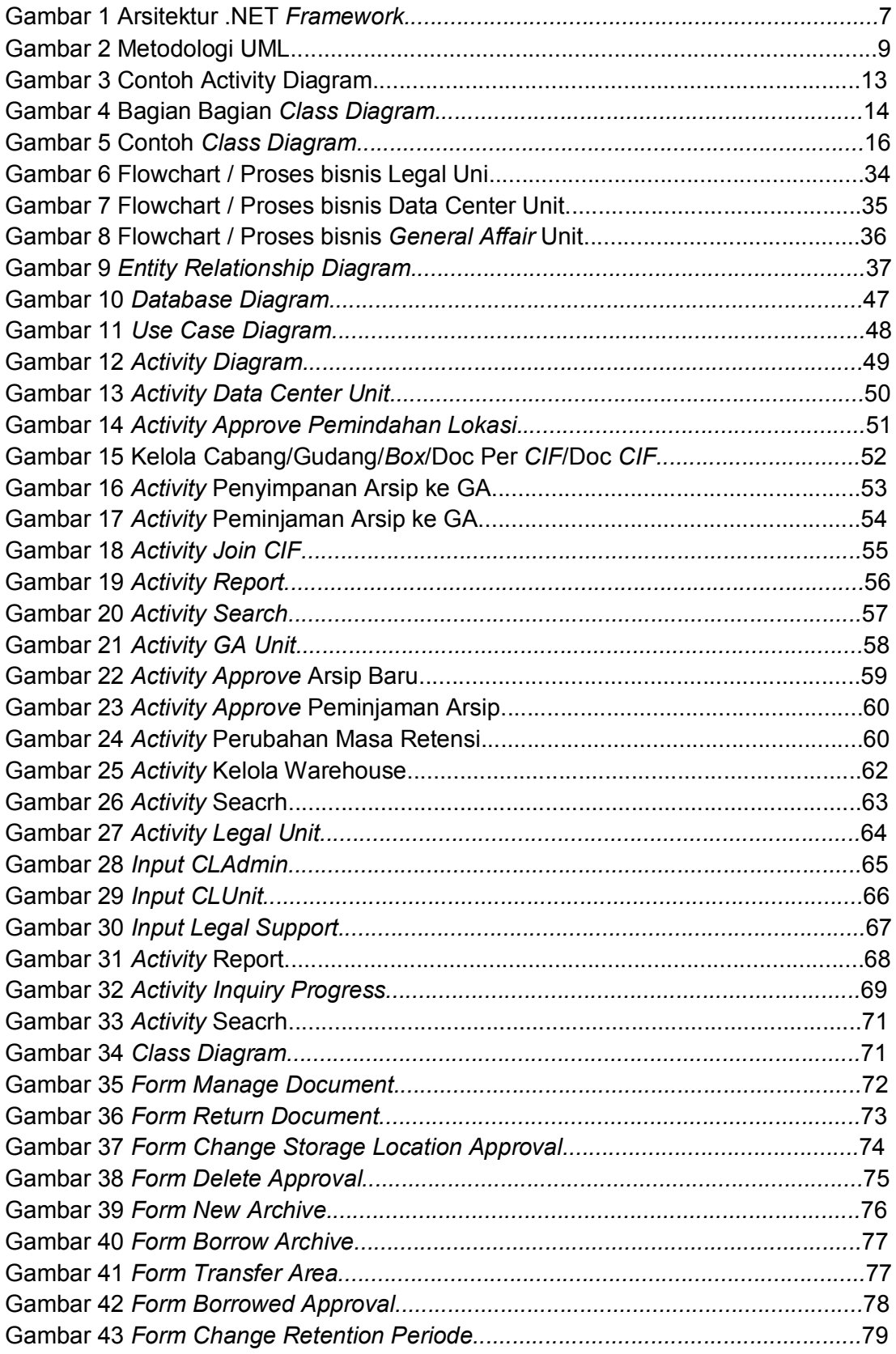

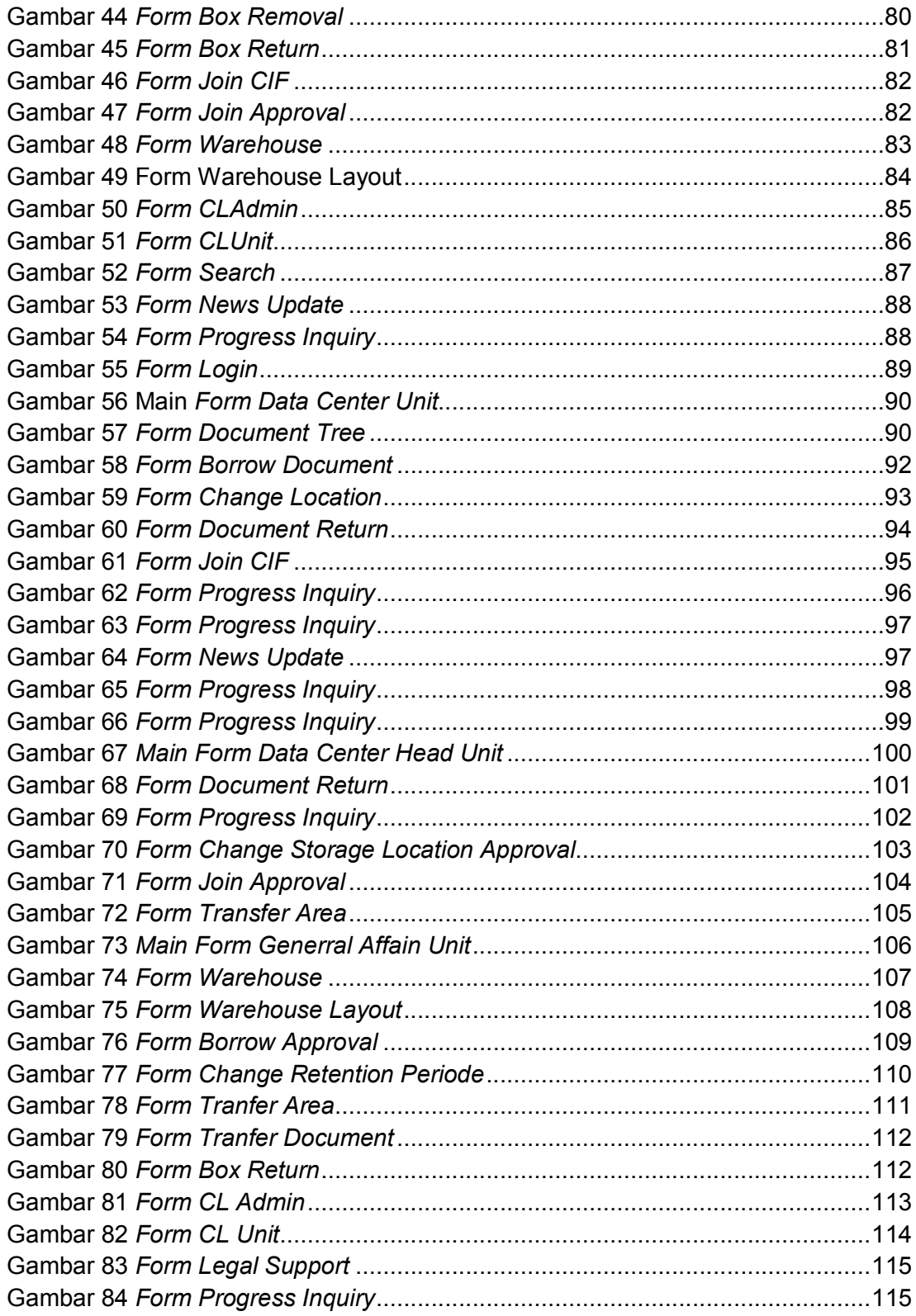

# **DAFTAR TABEL**

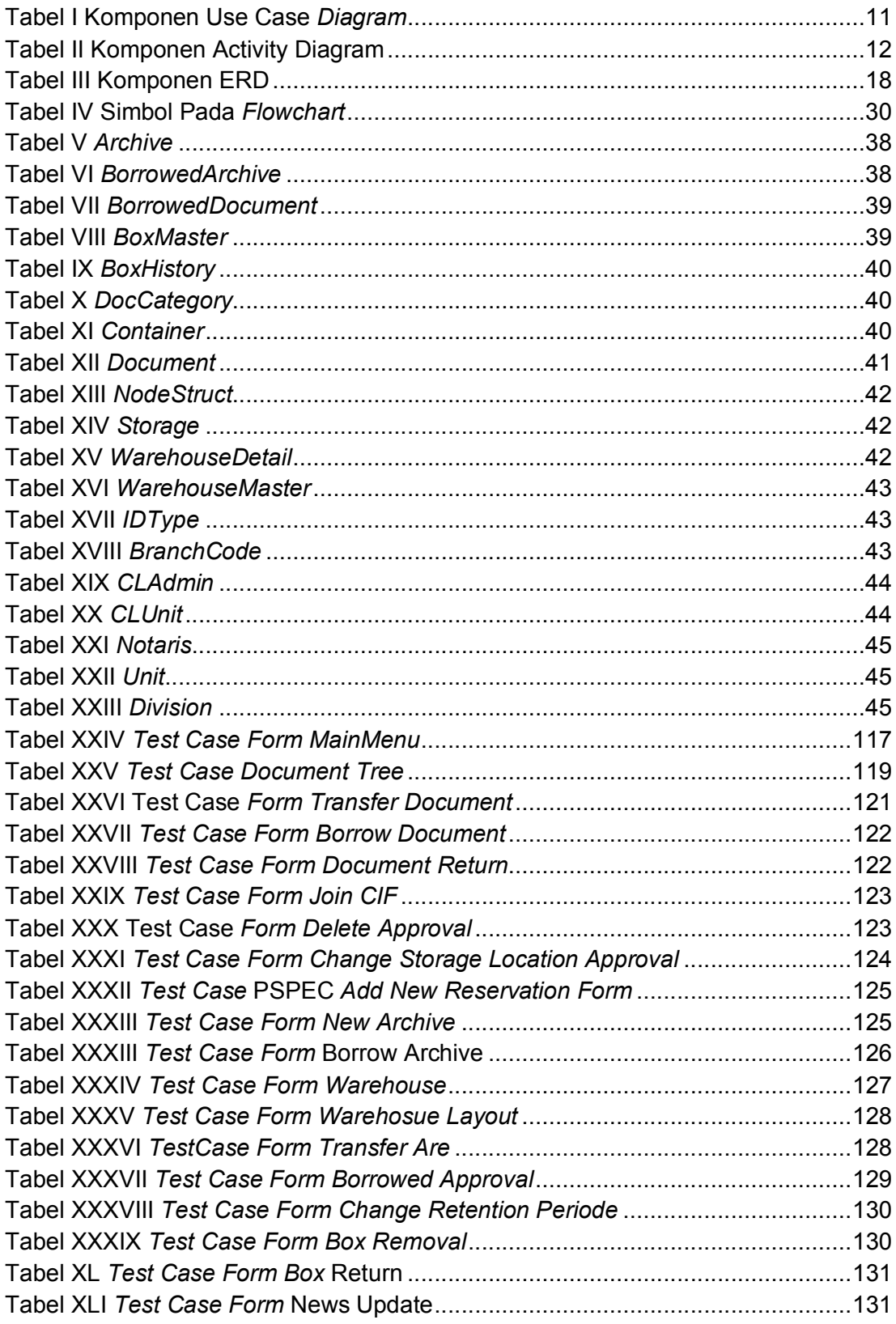

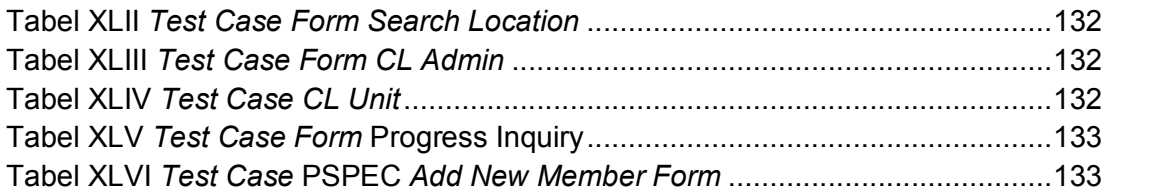

# **DAFTAR LAMPIRAN**

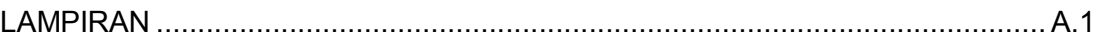